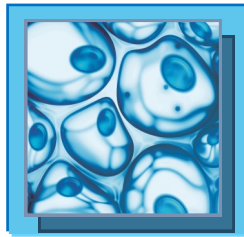

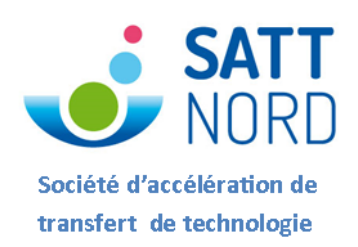

### **MOTS CLES**

- **Neuropsychologie**
	- **Normes**
	- **Logiciel**

## AMIENSCOG a été développé dans le service de neurologie du CHU d'Amiens. Ce logiciel permet l'analyse des scores issus de questionnaires neuropsychologiques. Ceux-ci passés classiquement dans les services de neurologie ou lors des consultations d'orthophonistes permettent d'évaluer les différentes fonctions cognitives pouvant être atteintes dans certaines pathologies comme les maladies neurodégénératives. Le logiciel permet d'indiquer rapidement si le score est normal ou

**AmiensCog®, un logiciel d'analyse pour l'évaluation neuropsychologique normée**

# **VOTRE CONTACT :**

**Hervé ANSANAY** (Business Deveoper) Tel: +33 (0) 6.13.84.39.39 **herve.ansanay@sattnord.fr**

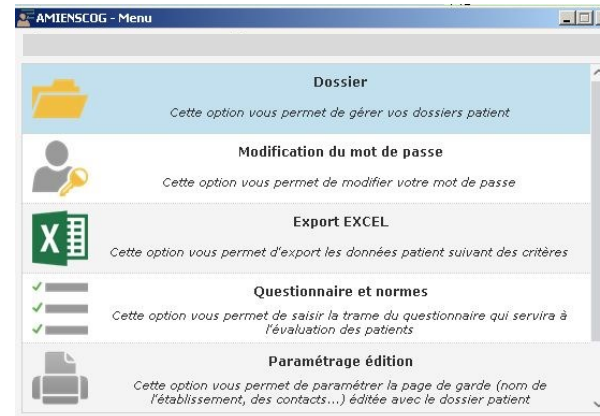

pathologique en le comparant avec les normes de chaque questionnaire.

# **BENEFICES / NOUVEAUTES**

- Gain de temps important dans l'analyse des scores par rapport à la pratique manuelle actuelle
- Meilleur fiabilité
- Traçabilité des données et des analyses, un meilleur archivage
- Meilleure lisibilité des résultats

# **APPLICATIONS**

Ce logiciel pourra être utile pour :

- $\Rightarrow$  les neuropsychologues des services de neurologie,
- $\Rightarrow$  les neuropsychologues lors des consultations mémoires telles que dans les centres mémoires, les CMRR
- $\Rightarrow$  les consultations mémoires libérales
- $\Rightarrow$  les orthophonistes.

#### STADE DE DEVELOPPEMENT

#### Le logiciel AMIENSCOG est finalisé.

Il est utilisé par le service de neurologie du CHU d'Amiens Certaines normes permettant d'interpréter les scores obtenus avec ces questionnaires restent à établir et à valider. Le recueil de données de validation est en cours

#### **PROPRIETE INTELLECTUELLE**

Marque AMIENSCOG déposée à l'INPI en 2013. Code du logiciel déposé à l'APP (Septembre 2014)

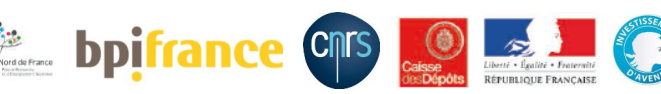

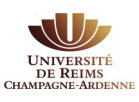